# Projektowanie i obsBuga stron WWW - opis przedmiotu

## Informacje ogólne

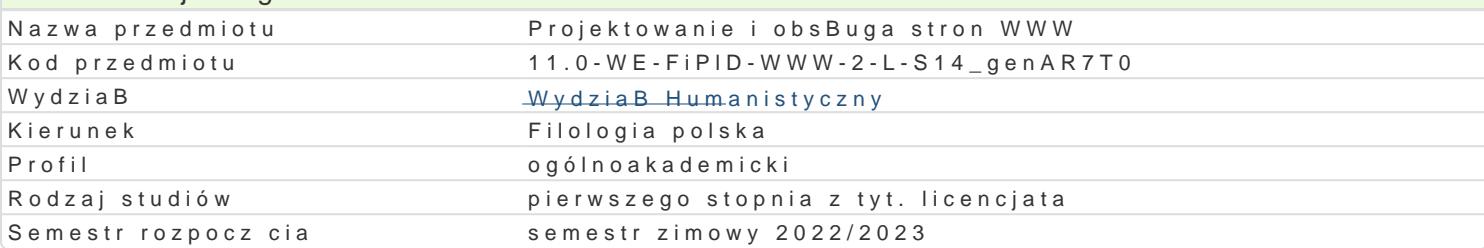

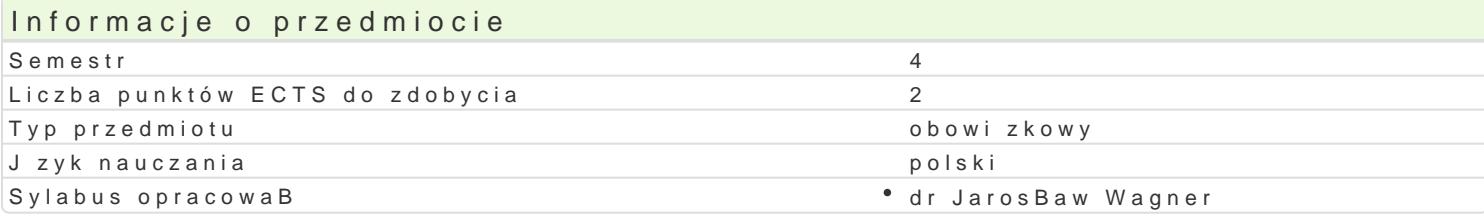

## Formy zaj

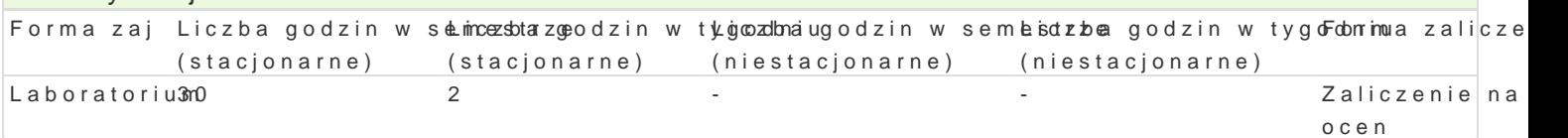

## Cel przedmiotu

Zapoznanie studentów z zasadami tworzenia statycznych stron internetowych oraz zarz dzania dynam oraz instalacji i konfiguracji systemów CMS. Zapoznanie z ró|nymi formami udost pniania w sieci wBa

## Wymagania wstpne

Podstawowe umiej tno[ci obsBugi komputera i systemu operacyjnego MS Windows / Linux oraz sieci I

## Zakres tematyczny

Struktura i znaczniki jzyka XHTML; elementy struktury XHTML; umieszczanie animacji i innych eleme pozycjonowanie elementów stron; arkusze stylów CSS; ukBad strony oparty na arkuszach stylów CSS WCAG i wymaganiami W3C; wykorzystanie CMSów do realizacji wBasnych projektów stron; grafika str tworzenie tekstowych katalogów zbiorów; umieszczanie stron w Internecie.

- $\bullet$  Budowa i dziaBanie stron WWW. Podstawowe informacje dotycz ce zasad projektowania oraz zar
- Struktura i znaczniki jzyka HTML/XHTML; elementy struktury HTML/XHTML
	- 1.Znaczniki HEAD. Opis i znaczenia nagBówka strony internetowej, prezentacja podstawowyo internetowych.
	- 2.Formatowanie czcionek. Bloki zarzdzajce formatowaniem czcionek.
	- 3.HiperB cza. Sposoby B czenia pojedynczych stron w caB witryn internetow, integrowanie 4. Grafika i multimedia. Znaczniki odpowiedzialne za poprawne wy[wietlanie elementów grafic do witryny internetowej.
	- 5.Tabele. Istota budowy stron opartych o tabele.
	- 6.Ramki. Budowa struktury stron WWW bazujcych na ramkach oraz pBywajcych ramkach.
	- 7.Formularze. Konstruowanie formularzy umo|liwiaj cych wysyBanie informacji ze strony WW
	- 8.Wypunktowania. Tworzenie oraz modyfikacja list numeracyjny oraz wypunktowaD na strona
- CSS. Tworzenie oraz zarzdzanie witryn poprzez kaskadowe arkusze stylów.
- Warstwy. Zarzdzanie stronami WWW z poziomu warstw.

Wprowadzenie do systemów Content Managment System. Zasada dziaBania, wymagania systemowe sy oraz metody archiwizacji internetowych baz danych. Wybór planów hostingowych. ZakBadanie i zarz o portali WWW, for dyskusyjnych, blogów, galerii zdj, grup dyskusyjnych, systemów Wiki, systemów a oprogramowania typu opensource. Zasady zarz dzania relacjami z klientami, kontaktami oraz listami

## Metody ksztaBcenia

wiczenia laboratoryjne w pracowni komputerowej. Pokaz, demonstracja, praca z ksi |k (samodzielne learning), metoda zaj praktycznych, metoda laboratoryjna.

Efekty uczenia si i metody weryfikacji osigania efektów uczenia si Opis efektu Symbole efektó Metody weryfikacji Forma zaj

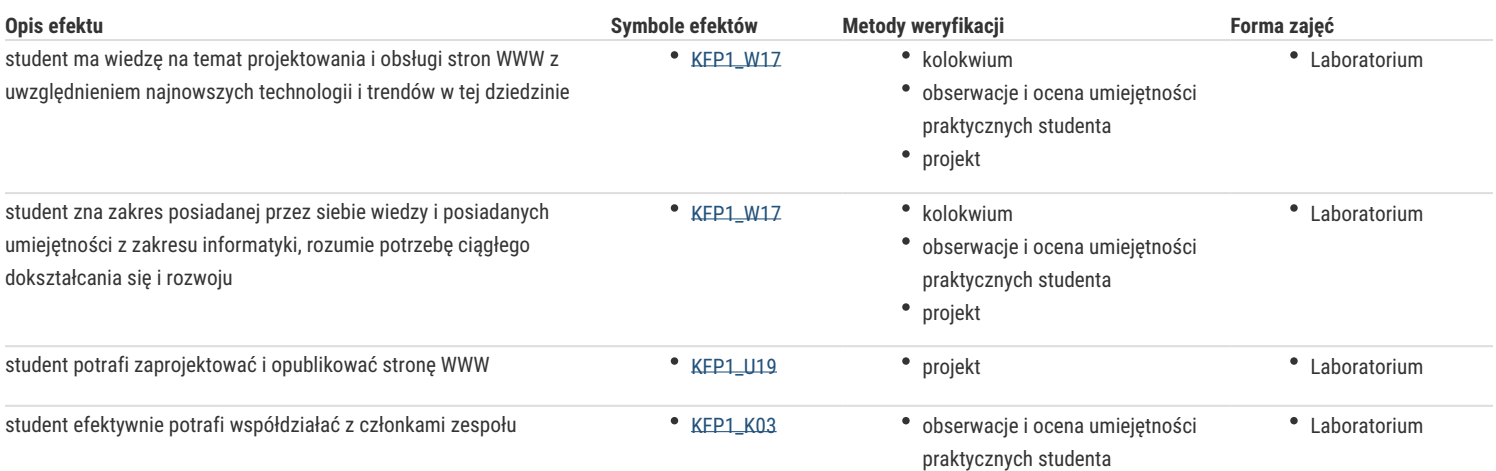

## Warunki zaliczenia

Efekty kształcenia będą weryfikowane trzema sposobami: poprzez systematyczną kontrolę wykonania zadań przewidzianych programem, przygotowaniem projektu strony internetowej oraz końcowego kolokwium praktycznego z zakresu obsługi wybranego systemu CMS i języka programowania stron WWW.

### Laboratoria

Zaliczenie laboratoriów: warunkiem uzyskania oceny pozytywnej jest zdobycie minimum 60% punktów wszystkich ocenianych elementów.

### Ocena końcowa

Ocena końcowa jest oceną z laboratorium (średnia arytmetyczna wszystkich ocen cząstkowych).

### Literatura podstawowa

- Robbins J. N., *Projektowanie stron internetowych. Przewodnik dla początkujących webmasterów po (X)HTML, CSS i grafice*, Gliwice 2008.
- Schultz D., Cook C, *HTML, XHTML i CSS. Nowoczesne tworzenie stron WWW*, Gliwice 2008.
- Kasperski M., Boguska-Torbicz A., *Projektowanie stron WWW. Użyteczność w praktyce*, Gliwice 2008.
- Bell M., *Darmowe sposoby na tworzenie profesjonalnych stron WWW: podręcznik webmastera*, Gliwice 2013.
- Frankowski P., *CMS: jak szybko i łatwo stworzyć stronę WWW i zarządzać nią*, Gliwice 2007.
- Frankowski P., *Joomla! Podręcznik administratora systemu*, Gliwice 2008.
- Howil W., *CMS. Praktyczne projekty*, Gliwice 2007.
- Wrotek W., *WordPress: ćwiczenia praktyczne*, Gliwice 2012.
- Crowder D., Crowder R., *Tworzenie stron WWW. Biblia*, Helion 2002
- Lemay L., Tyler D., *HTML 4. Vademecum profesjonalisty*, Wydanie II, Helion 2001
- Pfaffenberger B., Karow B., *HTML 4. Biblia*, Helion 2001
- Gajda W., *HTML, XHTML i CSS. Praktyczne projekty*, Helion 2007

## Literatura uzupełniająca

- Castro E., *Po prostu HTML 4*., Wydanie III, Helion 2003
- Danowski B., *ABC tworzenia stron WWW*, Helion 2003
- Nielsen J., *Funkcjonalność stron WWW : 50 witryn bez sekretów*, Gliwice 2006.
- Pieszczek S., *Joomla! 2.5. Praktyczny kurs*, Gliwice 2013.
- Shreves R., *Mambo: tworzenie, edycja i zarządzanie stroną*, Gliwice, 2007.
- Tomlinson T., VanDyk J., *Drupal 7: zaawansowane programowanie*, Gliwice 2011.

## Uwagi

Jest to przedmiot obowiązkowy w ramach *specjalności edytorstwo tradycyjne i sieciowe.*

Zmodyfikowane przez dr Krystian Saja (ostatnia modyfikacja: 11-05-2022 14:11)

Wygenerowano automatycznie z systemu SylabUZ